, tushu007.com

## <<FrontPage>>>

<<FrontPage>>>

- 13 ISBN 9787504550880
- 10 ISBN 7504550884

出版时间:2005-9

 $1 \quad (2005 \quad 9 \quad 1)$ 

页数:138

字数:119000

extended by PDF and the PDF

http://www.tushu007.com

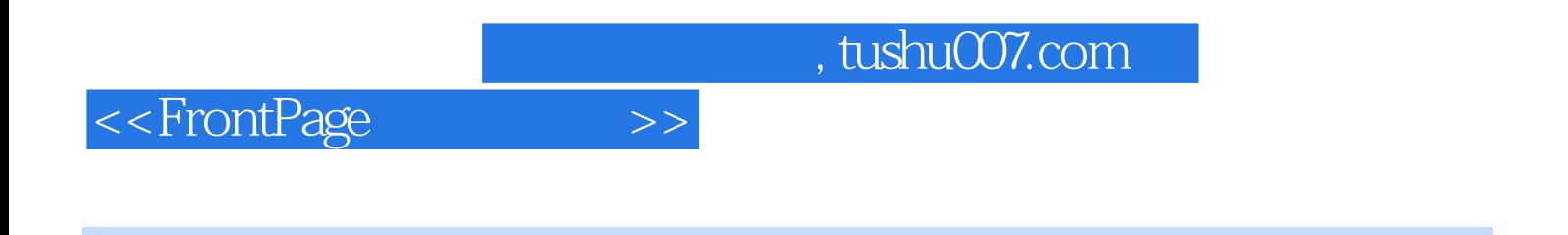

FrontFage

FrontFage

## <<FrontPage>>>

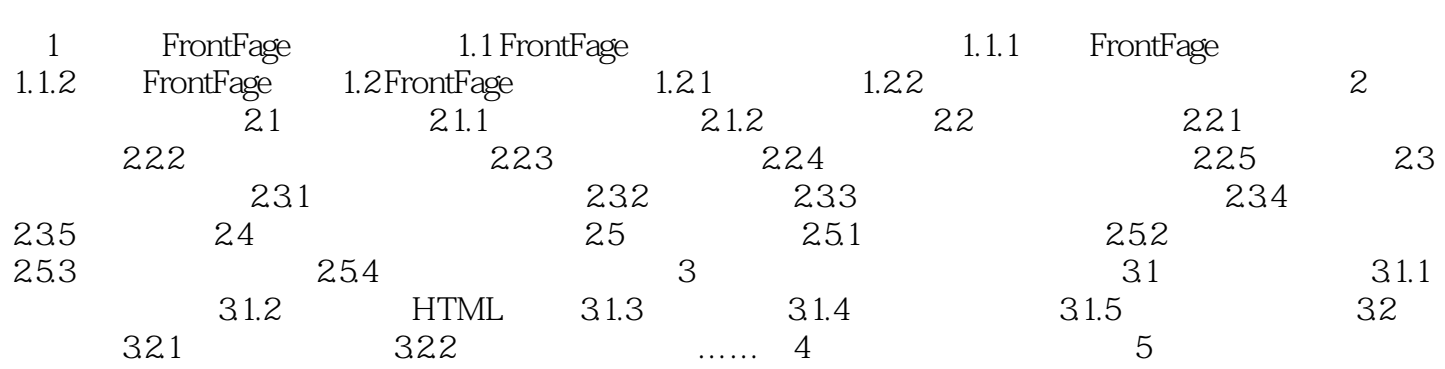

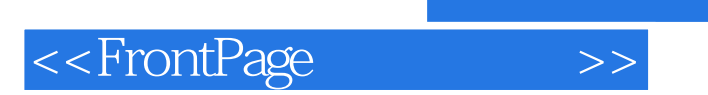

, tushu007.com

本站所提供下载的PDF图书仅提供预览和简介,请支持正版图书。

更多资源请访问:http://www.tushu007.com